## Effective Automation of Record to Report Process (Iteration #4)

By Charles Hoffman, CPA

January 25, 2021

#### STEP 1: Accounting system of an economic entity

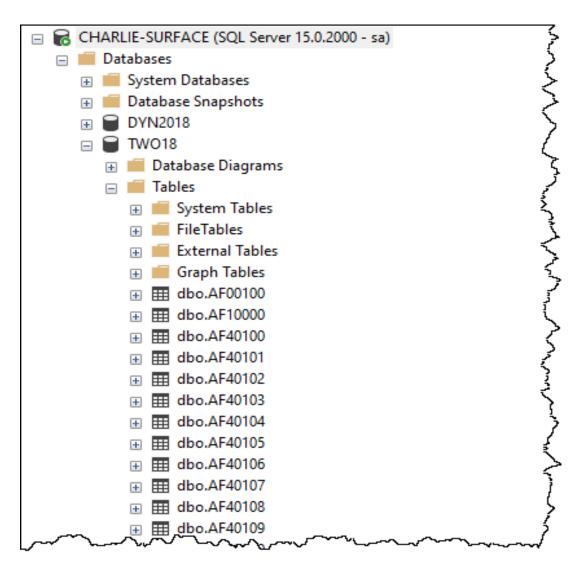

#### STEP 2: Create Complete XBRL Taxonomy

| Line | Label                                                                                                    | Object Class       | Period<br>Type | Balance | Report ElementName                                                                                                    |
|------|----------------------------------------------------------------------------------------------------|--------------------|----------------|---------|----------------------------------------------------------------------------------------------------|
| 1    | 1110 - Statement - Balance Sheet                                                                                                    | Network            |                |         | http://www.xbrlsite.com/mini/role/BalanceSheet                                                                                                    |
| 2    | Balance Sheet [Abstract]                                                                                                    | Abstract           |                |         | mini:BalanceSheetAbstract                                                                                                    |
| 3    | Assets [Roll Up]                                                                                                    | Abstract           |                |         | mini:AssetsRollUp                                                                                                    |
| 4    | Current Assets [Roll Up]                                                                                                    | Abstract           |                |         | mini:CurrentAssetsRollUp                                                                                                    |
| 5    | Cash and Cash Equivalents                                                                                                    | Concept (Monetary) | As Of          | Debit   | mini:CashAndCashEquivalents                                                                                                    |
| 6    | Receivables                                                                                                    | Concept (Monetary) | As Of          | Debit   | mini:Receivables                                                                                                    |
| 7    | Inventories                                                                                                    | Concept (Monetary) | As Of          | Debit   | mini:Inventories                                                                                                    |
| 8    | Current Assets                                                                                                    | Concept (Monetary) | As Of          | Debit   | mini:CurrentAssets                                                                                                    |
| 9    | Noncurrent Assets [Roll Up]                                                                                                    | Abstract           |                |         | mini:NoncurrentAssetsRollUp                                                                                                    |
| 10   | Property, Plant and Equipment                                                                                                    | Concept (Monetary) | As Of          | Debit   | mini:PropertyPlantAndEquipment                                                                                                    |
| 11   | Noncurrent Assets                                                                                                    | Concept (Monetary) | As Of          | Debit   | mini:NoncurrentAssets                                                                                                    |
| 12   | Assets                                                                                                    | Concept (Monetary) | As Of          | Debit   | mini:Assets                                                                                                    |
| 13   | Liabilities and Equity [Roll Up]                                                                                                    | Abstract           |                |         | mini:LiabilitiesAndEquityRollUp                                                                                                    |
| 14   | Liabilities [Roll Up]                                                                                                    | Abstract           |                |         | mini:LiabilitiesRollUp                                                                                                    |
| 15   | Current Liabilities [Roll Up]                                                                                                    | Abstract           |                |         | mini:CurrentLiabilitiesRollUp                                                                                                    |
| 16   | Accounts Payable                                                                                                    | Concept (Monetary) | As Of          | Credit  | mini:AccountsPayable                                                                                                    |
| 17   | Current Liabilities                                                                                                    | Concept (Monetary) | As Of          | Credit  | mini:CurrentLiabilities                                                                                                    |
| 18   | Noncurrent Liabilities [Roll Up]                                                                                                    | Abstract           |                |         | mini:NoncurrentLiabilitiesRollUp                                                                                                    |
| 19   | Long-term Debt                                                                                                    | Concept (Monetary) | As Of          | Credit  | mini:LongtermDebt                                                                                                    |
| 20   | Noncurrent Liabilities                                                                                                    | Concept (Monetary) | As Of          | Credit  | mini:NoncurrentLiabilities                                                                                                    |
| 21   | Liabilities                                                                                                    | Concept (Monetary) | As Of          | Credit  | mini:Liabilities                                                                                                    |
| 22   | Equity [Roll Up]                                                                                                    | Abstract           |                |         | mini:EquityRollUp                                                                                                    |
| 23   | Retained Earnings                                                                                                    | Concept (Monetary) | As Of          | Credit  | mini:RetainedEarnings                                                                                                    |
| 24   | Equity                                                                                                    | Concept (Monetary) | As Of          | Credit  | mini:Equity                                                                                                    |
| 25   | Liabilities and Equity                                                                                                    | Concept (Monetary) | As Of          | Credit  | mini:LiabilitiesAndEquity                                                                                                    |
| 26   | 1120 - Statement - Income Statement                                                                                                    | Network            |                |         | http://www.xbrlsite.com/mini/role/IncomeStatement                                                                                                    |
| 27   | Net Income (Loss) [Roll Up]                                                                                                    | Abstract           |                |         | mini:NetIncomeLossRollUp                                                                                                    |
| 28   | Income (Loss) from Continuing Operations Before Tax [Roll Up]                                                                                                    | Abstract           |                |         | mini:IncomeLossFromContinuingOperationsBeforeTaxRollUp                                                                                                    |
| 29   | Operating Income (Loss) [Roll Up]                                                                                                    | Abstract           |                |         | mini:OperatingIncomeLossRollUp                                                                                                    |
| 30   | Gross Profit [Roll Up]                                                                                                    | Abstract           |                |         | mini:GrossProfitRollUp                                                                                                    |
| 31   | Sales                                                                                                    | Concept (Monetary) | For Period     | Credit  | mini:Sales                                                                                                    |
| 32   | Costs of Sales                                                                                                    | Concept (Monetary) | For Period     | Debit   | mini:CostsOfSales                                                                                                    |
| 33   | Gross Profit (Loss)                                                                                                    | Concept (Monetary) | For Period     | Credit  | mini:GrossProfitLoss                                                                                                    |
| 34   | Operating Expenses [Roll Up]                                                                                                    | Abstract           |                |         | mini:OperatingExpensesRollUp                                                                                                    |
| 35   | Sales, General, and Administrative Expenses                                                                                                    | Concept (Monetary) | For Period     | Debit   | mini:SalesGeneralAndAdministrativeExpenses                                                                                                    |
| 36   | Depreciation and Amortization                                                                                                    | Concept (Monetary) | For Period     | Debit   | mini:DepreciationAndAmortization                                                                                                    |
| 37   | Operating Expenses                                                                                                    | Concept (Monetary) | For Period     | Debit   | mini:OperatingExpenses                                                                                                    |
| 38   | Operating Income (Loss)                                                                                                    | Concept (Monetary) | For Period     | Credit  | mini:OperatingIncomeLoss                                                                                                    |
| 39   | Nonoperating Income (Expenses)                                                                                                    | Concept (Monetary) | For Period     | Credit  | mini:NonoperatingIncomeExpenses                                                                                                    |
| 40   | Income (Loss) from Continuing Operations Before Tax                                                                                                    | Concept (Monetary) | For Period     | Credit  | mini:IncomeLossFromContinuingOperationsBeforeTax                                                                                                    |
| 41   | Income Tax Expense (Benefit)                                                                                                    | Concept (Monetary) | For Period     |         | mini:IncomeTaxExpenseBenefit                                                                                                    |
| mar  | ma factor when when when when we want the set of the set of the se | Varmetil Marth     | Factoriad      | Condian | with the second second se |

# STEP 3: Mapping Accounting System Accounts to XBRL Taxonomy Concepts

| CTINDX 🗃 ACTNUMBR_1 🗸 | ACTNUMBR_2 | ACTNUMBR_3 🗸 | ACTNUMBR_4 🚽 | ACTNUMBR_5 🗸 | ACTALIAS 🗸 | MNACSGMT - | ACCTTYPE - | ACTDESCR -                                | USERDEF1                         |
|-----------------------|------------|--------------|--------------|--------------|------------|------------|------------|-------------------------------------------|----------------------------------|
| 1 000                 | 1100       | 00           |              |              | \$OA       | 1100       | :          | 1 Cash - Operating Account                | mini:CashAndCashEquivalents      |
| 2 000                 | 1110       | 00           |              |              | \$PR       | 1110       | :          | 1 Cash - Payroll                          | mini:CashAndCashEquivalents      |
| 3 000                 | 1120       | 00           |              |              | \$FB       | 1120       | :          | 1 Cash - Flex Benefits Program            | mini:CashAndCashEquivalents      |
| 4 000                 | 1130       | 00           |              |              | \$PC       | 1130       | :          | 1 Petty Cash                              | mini:CashAndCashEquivalents      |
| 5 000                 | 1140       | 00           |              |              | \$S        | 1140       | :          | 1 Savings                                 | mini:CashAndCashEquivalents      |
| 6 000                 | 1200       | 00           |              |              | AR         | 1200       | :          | 1 Accounts Receivable                     | mini:Receivables                 |
| 7 000                 | 1205       | 00           |              |              | SDA        | 1205       | :          | 1 Sales Discounts Available               | mini:Receivables                 |
| 8 000                 | 1210       | 00           |              |              | ADA        | 1210       | :          | 1 Allowance for Doubtful Accounts         | mini:Receivables                 |
| 9 000                 | 1220       | 00           |              |              | CCR        | 1220       | :          | 1 Credit Card Receivable                  | mini:Receivables                 |
| 10 000                | 1220       | 01           |              |              | CCR-AE     | 1220       | :          | 1 Credit Card Receivable-AmericaCharge    | mini:Receivables                 |
| 11 000                | 1220       | 02           |              |              | CCR-D      | 1220       | :          | 1 Credit Card Receivable-Retail           | mini:Receivables                 |
| 12 000                | 1220       | 03           |              |              | CCR-M      | 1220       | :          | 1 Credit Card Receivable-Bold             | mini:Receivables                 |
| 13 000                | 1220       | 04           |              |              | CCR-V      | 1220       | :          | 1 Credit Card Receivable-Platinum         | mini:Receivables                 |
| 14 000                | 1230       | 00           |              |              | IR         | 1230       | :          | 1 Interest Receivable                     | mini:Receivables                 |
| 15 000                | 1240       | 00           |              |              | NR         | 1240       | :          | 1 Notes Receivable                        | mini:Receivables                 |
| 16 000                | 1250       | 00           |              |              | OR         | 1250       | :          | 1 Other Receivabler                       | mini:Receivables                 |
| 17 000                | 1260       | 00           |              |              | EA         | 1260       | :          | 1 Employee Advances                       | mini:Receivables                 |
| 18 000                | 1300       | 01           |              |              | I-RP       | 1300       | :          | 1 Inventory - Retail/Parts                | mini:Inventories                 |
| 19 000                | 1300       | 02           |              |              | I-FG       | 1300       | :          | 1 Inventory - Frished Goods               | mini:Inventories                 |
| 20 000                | 1310       | 01           |              |              | IW-RP      | 1310       | :          | 1 Inventory Varehouse - Retail/Parts      | mini:Inventories                 |
| 21 000                | 1400       | 00           |              |              | PEX        | 1400       | :          | 1 Prepaid Expenses                        | mini:Inventories                 |
| 22 000                | 1410       | 00           |              |              | PI         | 1410       | :          | 1 Prepaid Insurance                       | mini:Inventories                 |
| 23 000                | 1500       | 00           |              |              | FF         | 1500       | :          | 1 Furniture & Fixtures                    | mini:PropertyPlantAndEquipment   |
| 24 000                | 1505       | 00           |              |              | AD-FF      | 1505       | :          | 1 Accumulated Depreciation-Furniture & Fi | mini:PropertyPlantAndEquipment   |
| 25 000                | 1510       | 00           |              |              | CE         | 1510       | :          | 1 Computer Equipment                      | mini:PropertyPlantAndEquipment   |
| 26 000                | 1515       | 00           |              |              | AD-CE      | 1515       | :          | Accumulated Depreciation-Computer Equ     | i mini:PropertyPlantAndEquipment |
| 27 000                | 1520       | 00           |              |              | M&E        | 1520       |            | Machinery & Equipment                     | mini:PropertyPlantAndEquipment   |

| Line      | Label                                                                                                    | Object Class                                   | Period<br>Type   | Balance                                 | Report Element Name                             |
|-----------|----------------------------------------------------------------------------------------------------|------------------------------------------------|------------------|-----------------------------------------|-------------------------------------------------|
| 1         | 1110 - Statement - Balance Sheet                                                                                                    | Network                                        |                  |                                         | http://www.xbrlsite.com/mini/pole/Ba/ap.ceSheet |
| 2         | Balance Sheet [Abstract]                                                                                                    | Abstract                                       |                  |                                         | mini:BalanceSheetAbstract                       |
| 3         | Assets [Roll Up]                                                                                                    | Abstract                                       |                  |                                         | mini:AssetsRollUp                               |
| 4         | Current Assets [Roll Up]                                                                                                    | Abstract                                       |                  |                                         | mini:CurrentAssetsRollUp                        |
| 5         | Cash and Cash Equivalents                                                                                                    | Concept (Monetary)                             | As Of            | Debit                                   | mini:CashAndCashEquivalents                     |
| 6         | Receivables                                                                                                    | Concept (Monetary)                             | As Of            | Debit                                   | mini:Receivables                                |
| 7         | Inventories                                                                                                    | Concept (Monetary)                             | As Of            | Debit                                   | mini:Inventories                                |
| 8         | Current Assets                                                                                                    | Concept (Monetary)                             | As Of            | Debit                                   | mini:CurrentAssets                              |
| 9         | Noncurrent Assets [Roll Up]                                                                                                    | Abstract                                       |                  |                                         | mini:NoncurrentAssetsRollUp                     |
| 10        | Property, Plant and Equipment                                                                                                    | Concept (Monetary)                             | As Of            | Debit                                   | mini:PropertyPlantAndEquipment 🚩                |
| 11        | Noncurrent Assets                                                                                                    | Concept (Monetary)                             | As Of            | Debit                                   | mini:NoncurrentAssets                           |
| 12        | Assets                                                                                                    | Concept (Monetary)                             | As Of            | Debit                                   | mini:Assets                                     |
| <u></u> _ | -Liahi <sup>in</sup> ardeauited is the set of the set of the s | - hettor ~ ~ ~ ~ ~ ~ ~ ~ ~ ~ ~ ~ ~ ~ ~ ~ ~ ~ ~ | $\sim \sim \sim$ | ~~~~~~~~~~~~~~~~~~~~~~~~~~~~~~~~~~~~~~~ | ministiabilitionender riengetting man from the  |

#### STEP 4: Understanding Work Tags

#### FINANCE

# Tales of the Cloud: The Story of Worktags

We talk a lot in our industry about how consumer technologies drive innovation in enterprise technologies. My own favorite example of this is Worktags, just one of our inspirations from the consumer world. Worktags play a supporting role in how our customers will leverage innovations we announced today for Financial Management in Workday 18, as they did in many of the 17 updates that came before it. That's why Worktags deserve their very own blog post as to what they are and why they're special.

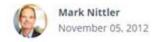

https://blog.workday.com/en-us/2012/tales-of-the-cloud-the-story-of-worktags.html

2

#### STEP 5: Apply Work Tags to General Ledger Transactions

| OPENYEAR 🚽 | JRNENTRY 👻 | RCTRXSEQ | <ul> <li>SOURCDOC -</li> </ul> | REFRENCE -                  | Tag 🚽                          | DSCRIPTN               | Ŧ | TRXDATE 🚽  | TRXSORCE 🚽    | ACTINDX 🚽 | POLLDTRX 👻 | LASTUSER 🚽   | LSTDTEDT 👻 | USWHPSTD .   | <ul> <li>ORGNTSRC</li> </ul> |
|------------|------------|----------|--------------------------------|-----------------------------|--------------------------------|------------------------|---|------------|---------------|-----------|------------|--------------|------------|--------------|------------------------------|
| 2024       | 8          |          | 1 BBF                          | Beginning Balances for 1998 | mini:OpeningBalance            |                        |   | 12/31/2023 | GLTHS00000002 | 429       | 0          | LESSON USER1 | 1/1/1990   | LESSON USER1 | MCBBAL                       |
| 2024       | 8          |          | 1 BBF                          | Beginning Balances for 1998 | mini:OpeningBalance            |                        |   | 12/31/2023 | GLTHS0000002  | 430       | 0          | LESSON USER1 | 1/1/1990   | LESSON USER1 | MCBBAL                       |
| 2024       | 9          |          | 1 CMTRX                        | Bank Transaction Entry      | mini:CollectionReceivables     | Bank Transaction Entry |   | 1/15/2024  | GLTRX00000001 | 2         | 0          |              | 1/1/1900   | LESSON USER1 | CMTRX000000                  |
| 2024       | 9          |          | 1 CMTRX                        | Bank Transaction Entry      | mini:NetIncomeLoss             | Bank Transaction Entry |   | 1/15/2024  | GLTRX00000001 | 441       | 0          |              | 1/1/1900   | LESSON USER1 | CMTRX000000                  |
| 2024       | 10         |          | 1 CMTRX                        | Bank Transaction Entry      | mini:PaymentOfAccountsPayable  | Bank Transaction Entry |   | 1/15/2024  | GLTRX00000001 | 1         | 0          |              | 1/1/1900   | LESSON USER1 | CMTRX000000                  |
| 2024       | 10         |          | 1 CMTRX                        | Bank Transaction Entry      | mini:NetIncomeLoss             | Bank Transaction Entry |   | 1/15/2024  | GLTRX00000001 | 441       | 0          |              | 1/1/1900   | LESSON USER1 | CMTRX000000                  |
| 2024       | 11         |          | 1 CMTRX                        | Bank Transaction Entry      | mini:PaymentOfAccountsPayable  | Bank Transaction Entry |   | 1/30/2024  | GLTRX00000001 | 1         | 0          |              | 1/1/1900   | LESSON USER1 | CMTRX000000                  |
| 2024       | 11         |          | 1 CMTRX                        | Bank Transaction Entry      | mini:NetIncomeLoss             | Bank Transaction Entry |   | 1/30/2024  | GLTRX00000001 | 441       | 0          |              | 1/1/1900   | LESSON USER1 | CMTRX000000                  |
| 2024       | 12         |          | 1 CMTRX                        | Bank Transaction Entry      | mini:CollectionReceivables     | Bank Transaction Entry |   | 1/30/2024  | GLTRX00000001 | 2         | 0          |              | 1/1/1900   | LESSON USER1 | CMTRX000000                  |
| 2024       | 12         |          | 1 CMTRX                        | Bank Transaction Entry      | mini:NetIncomeLoss             | Bank Transaction Entry |   | 1/30/2024  | GLTRX00000001 | 441       | 0          |              | 1/1/1900   | LESSON USER1 | CMTRX000000                  |
| 2024       | 13         |          | 1 CMTRX                        | Bank Transaction Entry      | mini:PaymentOfAccountsPayable  | Bank Transaction Entry |   | 1/1/2024   | GLTRX00000001 | 1         | 0          |              | 1/1/1900   | LESSON USER1 | CMTRX000000                  |
| 2024       | 13         |          | 1 CMTRX                        | Bank Transaction Entry      | mini:PaymentOfAccountsPayable2 | Bank Transaction Entry |   | 1/1/2024   | GLTRX00000001 | 95        | 0          |              | 1/1/1900   | LESSON USER1 | CMTRX000000                  |
| 2024       | 14         |          | 1 CMTRX                        | Bank Transaction Entry      | mini:PaymentOfAccountsPayable  | Sank Transaction Entry |   | 1/15/2024  | GLTRX00000001 | 1         | 0          |              | 1/1/1900   | LESSON USER1 | CMTRX000000                  |
| 2024       | 14         |          | 1 CMTRX                        | Bank Transaction Entry      | mini:PaymentOfAccountsPayable2 | Bank Transaction Entry |   | 1/15/2024  | GLTRX00000001 | 95        | 0          |              | 1/1/1900   | LESSON USER1 | CMTRX000000                  |
| 2024       | 15         |          | 1 CMTRX                        | Bank Transaction Entry      | mini:PaymentOfAccountsPayable  | Bank Transaction Entry |   | 1/15/2024  | GLTRX00000001 | 1         | 0          |              | 1/1/1900   | LESSON USER1 | CMTRX000000                  |
| 2024       | 15         |          | 1 CMTRX                        | Bank Transaction Entry      | mini:PaymentOfAccountsPayable2 | Bank Transaction Entry |   | 1/15/2024  | GLTRX00000001 | 99        | 0          |              | 1/1/1900   | LESSON USER1 | CMTRX000000                  |
| 2024       | 16         |          | 1 CMTRX                        | Bank Transaction Entry      | mini:PaymentOfAccountsPayable  | Bank Transaction Entry |   |            | GLTRX00000001 | 1         | 0          |              |            | LESSON USER1 | CMTRX000000                  |
| 2024       | 16         |          | 1 CMTRX                        | Bank Transaction Entry      | mini:NetIncomeLoss             | Bank Transaction Entry |   | 1/15/2024  | GLTRX00000001 | 441       | 0          |              | 1/1/1900   | LESSON USER1 | CMTRX000000                  |
| 2024       | 17         |          | 1 CMTRX                        | Bank Transaction Entry      | mini:CollectionReceivables     | Bank Transaction Entry |   | 1/15/2024  | GLTRX00000001 | 4         | 0          |              | 1/1/1900   | LESSON USER1 | CMTRX000000                  |
| 2024       | 17         |          | 1 CMTRX                        | Bank Transaction Entry      | mini:NetIncomeLoss             | Bank Transaction Entry |   |            | GLTRX00000001 | 441       | 0          |              | 1/1/1900   | LESSON USER1 | CMTRX000000                  |
| ~ 2024     | -00 -0 18  |          | 1 CMTRX                        | Bank Transaction Entry      | mini:PaymentOfAccountsPayable  | Rank Transaction Entry | ~ | 1/15/2024  | GLTRX00000001 | o 1       | a 0        |              | 1/1/1900   | LESSON USER1 |                              |

| <u>, ~~</u> | Lason Distriction and the Roman and the state                   | May in man         | $- \sqrt{-1}$ | ~~~~~~~~~~~~~~~~~~~~~~~~~~~~~~~~~~~~~~ | man Minerister man Acceliveres Man                          |
|-------------|-----------------------------------------------------------------|--------------------|---------------|----------------------------------------|-------------------------------------------------------------|
| 75          | Receivables [Roll Forward]                                      | Abstract           |               |                                        | mini:ReceivablesRollForward                                 |
| 76          | Receivables, Beginning Balance                                  | Concept (Monetary) | As Of         | Debit                                  | mini:Receivables                                            |
| 77          | Sales 2                                                         | Concept (Monetary) | For Period    | Debit                                  | mini:Sales2                                                 |
| 78          | Collection of Receivables 2                                     | Concept (Monetary) | For Period    | Credit                                 | mini:CollectionReceivables2                                 |
| 79          | Receivables, Ending Balance                                     | Concept (Monetary) | As Of         | Debit                                  | mini:Receivables                                            |
| 80          | 1230 - Disclosure - Inventories Roll Forward                    | Network            |               |                                        | http://www.xbrlsite.com/mini/role/Inventories               |
| 81          | Inventories [Roll Forward]                                      | Abstract           |               |                                        | mini:InventoriesRollForward                                 |
| 82          | Inventories, Beginning Balance                                  | Concept (Monetary) | As Of         | Debit                                  | mini:Inventories                                            |
| 83          | Purchases of Inventory for Sale                                 | Concept (Monetary) | For Period    | Debit                                  | mini:PurchasesOfInventoryForSale                            |
| 84          | Costs of Sales 2                                                | Concept (Monetary) | For Period    | Credit                                 | mini:CostsOfSales2                                          |
| 85          | Inventories, Ending Balance                                     | Concept (Nonetary) | As Of         | Debit                                  | mini:Inventories                                            |
| 86          | 1240 - Disclosure - Property, Plant, and Equipment Roll Forward | Network            |               |                                        | http://www.xbrlsite.com/mini/role/PropertyPlantAndEquipment |
| 87          | Property, Plant and Equipment [Roll Forward]                    | Abstract           |               |                                        | mini:PropertyPlantEquipmentRollForward                      |
| 88          | Property, Plant and Equipment, Beginning Balance                | Concept (Monetary) | As Of         | Debit                                  | mini:PropertyPlantAndEquipment                              |
| 89          | Capital Additions of Property, Plant and Equipment 2            | Concept (Monetary) | For Period    | Debit                                  | mini:CapitalAdditionsPropertyPlantAndEquipment2             |
| 90          | Depreciation and Amortization 2                                 | Concept (Monetary) | For Period    | Credit                                 | mini:DepreciationAndAmortization2                           |
| 91          | Property, Plant and Equipment, Ending Balance                   | Concept (Monetary) | As Of         | Debit                                  | mini:PropertyPlantAndEquipment                              |
| 92          | 1250 - Disclosure - Accounts Payable Roll Forward               | Network            |               |                                        | http://www.xbrlsite.com/mini/role/AccountsPayable           |
| 93          | Accounts Payable [Roll Forward]                                 | Abstract           |               |                                        | mini:AccountsPayableRollForward                             |
| 94          | Accounts Payable, Beginning Balance                             | Concept (Monetary) | As Of         | Credit                                 | mini:AccountsPayable                                        |
| 95          | Purchases of Inventory for Sale 2                               | Concept (Monetary) | For Period    | Credit                                 | mini:PurchasesOfInventoryForSale2                           |
| 96          | Payment of Accounts Payable 2                                   | Concept (Monetary) | For Period    |                                        | mini:PaymentOfAccountsPayable2                              |

#### STEP 6: Trial Balance Generation (starting point)

| glAccountNumber 🚽 | glAccountName 🚽                      | SumOfamount 🚽 | Count |  |
|-------------------|--------------------------------------|---------------|-------|--|
| 000-1100-00       | Cash - Operating Account             | 747531.15     | 5     |  |
| 000-1101-00       | Cash in Bank - Canada                | 8957.84       |       |  |
| 000-1102-00       | Cash in Bank - Australia             | 18302.17      |       |  |
| 000-1103-00       | Cash in Bank - New Zealand           | 6007.94       |       |  |
| 000-1105-00       | Cash in Bank - United Kingdom        | 12697.77      |       |  |
| 000-1106-00       | Cash in Bank - South Africa          | 7501.9        |       |  |
| 000-1107-00       | Cash in Bank - Singapore             | 6963.24       |       |  |
| 000-1110-00       | Cash - Payroll                       | -1372491.9    | 1,8   |  |
| 000-1120-00       | Cash - Flex Benefits Program         | 345.32        |       |  |
| 000-1130-00       | Petty Cash                           | -100683.49    |       |  |
| 000-1140-00       | Savings                              | 16316.12      |       |  |
| 000-1200-00       | Accounts Receivable                  | 1990465.97    | 9     |  |
| 000-1205-00       | Sales Discounts Available            | 3664.04       |       |  |
| 000-1210-00       | Allowance for Doubtful Accounts      | -45963.3      |       |  |
| 000-1220-01       | Credit Card Receivable-AmericaCharge | 22500         |       |  |
| 000-1230-00       | Interest Receivable                  | 250           |       |  |
| 000-1240-00       | Notes Receivable                     | 5000          |       |  |
| 000-1260-00       | Employee Advances                    | 250           |       |  |
| 000-1271-00       | Accounts Receivable - Canada         | 26757.58      |       |  |
| 000-1272-00       | Accounts Receivables - Australia     | 11164.46      |       |  |
| 000-1273-00       | Accounts Receivable - New Zealand    | 9381.79       |       |  |
| 000-1275-00       | Accounts Receivable - United Kingdom | 2003.24       |       |  |
| 000-1276-00       | Accounts Receivable - South Africa   | 6772.78       |       |  |

#### STEP 6: Trial Balance Generation (intermediate result)

| userDefined2                               | tags                               | SumOfamount   | Count  |  |
|--------------------------------------------|------------------------------------|---------------|--------|--|
| mini:AccountsPayable                       | mini:OpeningBalance                | -1,595,349.42 | 49     |  |
| mini:AccountsPayable                       | mini:PaymentOfAccountsPayable2     | 1,889,636.81  | 418    |  |
| mini:AccountsPayable                       | mini:PurchasesOfInventoryForSale2  | -2,983,739.70 | 8,434  |  |
| mini:CashAndCashEquivalents                | mini:CollectionReceivables         | 2,072,035.32  | 402    |  |
| mini:CashAndCashEquivalents                | mini:OpeningBalance                | 398,937.76    | 11     |  |
| mini:CashAndCashEquivalents                | mini:PaymentOfAccountsPayable      | -3,119,525.02 | 1,993  |  |
| mini:CostsOfSales                          | mini:NetIncomeLoss                 | 886,041.18    | 568    |  |
| mini:DepreciationAndAmortization           | mini:NetIncomeLoss                 | 21,428.16     | 5      |  |
| mini:Inventories                           | mini:CostsOfSales2                 | -1,543,602.24 | 549    |  |
| mini:Inventories                           | mini:OpeningBalance                | 467,010.20    | 5      |  |
| mini:Inventories                           | mini:PurchasesOfInventoryForSale   | 1,528,434.23  | 344    |  |
| mini:LongtermDebt                          | mini:AdditionalLongtermBorrowings2 | -11,458.10    | 2      |  |
| mini:LongtermDebt                          | mini:OpeningBalance                | -361,285.69   | 5      |  |
| mini:LongtermDebt                          | mini:RepaymentLongtermBorrowings2  | 34,394.74     | 16     |  |
| mini:NonoperatingIncomeExpenses            | mini:NetIncomeLoss                 | -2,165.93     | 22     |  |
| mini:PropertyPlantAndEquipment             | mini:DepreciationAndAmortization2  | -21,428.16    | 5      |  |
| mini:PropertyPlantAndEquipment             | mini:OpeningBalance                | 1,266,995.32  | 10     |  |
| mini:Receivables                           | mini:CollectionReceivables2        | -2,038,347.91 | 459    |  |
| mini:Receivables                           | mini:OpeningBalance                | 1,231,338.47  | 9      |  |
| mini:Receivables                           | mini:Sales2                        | 2,842,477.71  | 536    |  |
| mini:RetainedEarnings                      | mini:OpeningBalance                | -1,407,646.64 | 9      |  |
| mini:Sales                                 | mini:NetIncomeLoss                 | -2,604,048.36 | 615    |  |
| mini:SalesGeneralAndAdministrativeExpenses | mini:NetIncomeLoss                 | 3,049,867.27  | 7,822  |  |
|                                            |                                    | 0.00          | 22,288 |  |

#### STEP 6: Trial Balance Generation (final result)

|                               | Period         | [Axis]         |
|-------------------------------|----------------|----------------|
| Trial Balance [Roll Up]       | 2020-12-31     | 2019-12-31     |
| Trial Balance [Roll Up]       |                |                |
| Cash and Cash Equivalents     | (648,551.94)   | 398,937.76     |
| Receivables                   | 2,035,468.27   | 1,231,338.47   |
| Inventories                   | 451,842.19     | 467,010.20     |
| Property, Plant and Equipment | 1,245,567.16   | 1,266,995.32   |
| Accounts Payable              | (2,689,452.31) | (1,595,349.42) |
| Long-term Debt                | (338,349.05)   | (361,285.69)   |
| Retained Earnings             | (56,524.32)    | (1,407,646.64) |
| Check Sum                     | .00            | .00            |
|                               |                |                |

|                                                      | Period [Axis]              |
|------------------------------------------------------|----------------------------|
| Changes Summary [Roll Up]                            | 2020-01-01 -<br>2020-12-31 |
| Changes Summary [Roll Up]                            |                            |
| Collection of Receivables                            | 2,072,035.32               |
| Payment of Accounts Payable                          | (3,096,588.38)             |
| Additional Long-term Borrowings 2                    | 10,554.36                  |
| Repayment of Long-term Borrowings 2                  | (33,491.00)                |
| Capital Additions of Property, Plant and Equipment 2 | .00                        |
| Sales 2                                              | 2,604,048.36               |
| Collection of Receivables 2                          | (1,799,918.56)             |
| Purchases of Inventory for Sale                      | 870,873.17                 |
| Costs of Sales 2                                     | (886,041.18)               |
| Capital Additions of Property, Plant and Equipment   | .00                        |
| Depreciation and Amortization 2                      | (21,428.16)                |
| Purchases of Inventory for Sale 2                    | (2,983,739.70)             |
| Payment of Accounts Payable 2                        | 1,889,636.81               |
| Additional Long-term Borrowings                      | (10,554.36)                |
| Repayment of Long-term Borrowings                    | 33,491.00                  |
| Net Income (Loss)                                    | 1,351,122.32               |
| Check Sum Changes                                    | .00                        |
|                                                      |                            |

#### STEP 7: Common Data Model (CDM)

|    | on about defined struc | tures: (List of all Structures)   (Machine I | Readable)          |                                                                                     |
|----|------------------------|----------------------------------------------|--------------------|-------------------------------------------------------------------------------------|
|    |                        |                                              |                    |                                                                                     |
| #  | Category               | Entity                                       | Process (Standard) | Description                                                                         |
| 3  | Entity                 | bankAccountMasterData                        | GL                 | Bank account master data by bank account.                                           |
| 4  | Entity                 | businessUnit                                 | GL                 | Business unit master data by business unit.                                         |
| 5  | Entity                 | chartOfAccounts                              | GL                 | Chart of accounts information by general ledger account.                            |
| 13 | Entity                 | glDetail                                     | GL                 | General ledger detail transactions by journal entry for each general journal entry. |
| 23 | Entity                 | segmentListing                               | GL                 | Segment listing                                                                     |
| 24 | Entity                 | sourceListing                                | GL                 | Transaction source listing master data for each accounting subsystem.               |
| 26 | Entity                 | taxTable                                     | GL                 | Tax table master data by tax table identifier.                                      |
| 27 | Entity                 | trialBalance                                 | GL                 | Trial balance information per general ledger subsystem.                             |
| 28 | Entity                 | userListing                                  | GL                 | User master data by system user.                                                    |

#### STEP 8: Accounting System Data in CDM Database

| All Access Objects                                                                       | ⊙ «      | Main                                                          |                                         |    |
|------------------------------------------------------------------------------------------|----------|---------------------------------------------------------------|-----------------------------------------|----|
| Tables 2                                                                                 | ۰ ا      | Iternation                                                    | #4                                      |    |
| dbo_CM00100                                                                              |          | licitation                                                    | <b>T</b> -4                             |    |
| dbo_GL00100                                                                              |          |                                                               |                                         |    |
| dbo_GL20000                                                                              |          | Step 1: Chart of Accounts and Journal Entries                 |                                         |    |
| dbo_PM00200                                                                              |          | Chart of Accounts - TWO Journal Entries - TWO                 |                                         |    |
| dbo_POP10100                                                                             |          |                                                               |                                         |    |
| dbo_RM00101                                                                              |          | Chart of Accounts - CDM Journal Entries - CDM                 |                                         |    |
| dbo_RM30101                                                                              |          | Step 2: Grouping Information for Report                       |                                         |    |
| dbo_SY00302                                                                              |          |                                                               |                                         |    |
| dbo_SY01400                                                                              |          | Check Sum, all journal entries                                | Balance Sheet, Beginning Balances       |    |
| dbo_UPR00100                                                                             |          | All Journal Entries by GL Account                             | Changes in Accounts                     |    |
| zSystem                                                                                  |          |                                                               |                                         |    |
| Queries A                                                                                | 1        | All Journal Entries XBRL Concept                              | Ending Balances, Pre Close              |    |
| 🗐qryGLEntryQuery                                                                         |          | All Journal Entries XBRL Roll Forward Tag Concept             | Trial Balance by General Ledger Account |    |
| _qrylteration2GeneralJournal_BeginningBal                                                |          |                                                               |                                         |    |
| _qrylteration2GeneralJournal_Changes _qrylteration2GeneralJournal_Changes2               |          | All Journal Entries XBRL Concept and Roll Forward Tag Concept | Trial Balance by XBRL Concept           |    |
|                                                                                          |          |                                                               |                                         |    |
| _qrylteration2GeneralJournal_EndingBal _qrylteration2GeneralJournalEntries_NetIncomeLoss |          |                                                               |                                         |    |
| gryJE_BBF                                                                                |          | Step 3: Output CDM Information to XBRL                        |                                         |    |
|                                                                                          |          | Output Chart of Accounts for CDM                              |                                         |    |
| gryJE_EB                                                                                 |          |                                                               |                                         |    |
| gryJE_CUmmaryByAccount                                                                   |          | Output Journal Entries by Account for CDM                     |                                         |    |
| gryJE_SummaryByAccount_GroupedByConcept                                                  |          |                                                               |                                         |    |
| gryJE_Tags                                                                               |          |                                                               |                                         |    |
| gryJournalEntries_ByAccount                                                              |          |                                                               |                                         |    |
| gryJournalEntries_ByTag                                                                  |          |                                                               |                                         |    |
| gryJournalEntries_ByXBRLConcept                                                          |          |                                                               |                                         | ₽• |
|                                                                                          |          |                                                               |                                         |    |
|                                                                                          |          |                                                               |                                         |    |
| bankAccountMasterData                                                                    |          |                                                               |                                         |    |
| 🗊 chartOfAccounts                                                                        |          |                                                               |                                         |    |
| 🛃 customerMasterData                                                                     |          |                                                               |                                         |    |
| 💼 employeeMasterData                                                                     |          |                                                               |                                         |    |
| glDetail                                                                                 | <b>_</b> |                                                               |                                         |    |

### STEP 9: Report Writer

| Line | Label                            | Object Class       | Period<br>Type | Balance | Report ElementName                             |
|------|----------------------------------|--------------------|----------------|---------|------------------------------------------------|
| 1    | 1110 - Statement - Balance Sheet | Network            |                |         | http://www.xbrlsite.com/mini/role/BalanceSheet |
| 2    | Balance Sheet [Abstract]         | Abstract           |                |         | mini:BalanceSheetAbstract                      |
| 3    | Assets [Roll Up]                 | Abstract           |                |         | mini:AssetsRollUp                              |
| 4    | Current Assets [Roll Up]         | Abstract           |                |         | mini:CurrentAssetsRollUp                       |
| 5    | Cash and Cash Equivalents        | Concept (Monetar   |                | ÷ .     | mini:CashAndCashEquivalents                    |
| 6    | Receivables                      |                    | Leafs          | ÷ .     | mini:Receivables                               |
| 7    | Inventories                      | Concept (Monetar   |                | t       | mini:Inventories                               |
| 8    | Current Assets                   | Concept (Monetary) | As Of          | Debit   | mini:CurrentAssets                             |
| 9    | Noncurrent Assets [Roll Up]      | Abstract           |                |         | mini:NoncurrentAssetsRollUp                    |
| 10   | Property, Plant and Equipment    | Concept (Monetary) | As Of          | Debit   | mini:PropertyPlantAndEquipment                 |
| 11   | Noncurrent Assets                | Concer             | As Of          | Debit   | mini:NoncurrentAssets                          |
| 12   | Assets                           | Concept (Monetary, | _              |         | mini:Assets                                    |
| 13   | Liabilities and Equity [Roll Up] | Abstract           | Bran           | ich     | mini:LiabilitiesAndEquityRollUp                |
| 14   | Liabilities [Roll Up]            | Abstract           |                |         | mini:LiabilitiesRollUp                         |
| 15   | Current Liabilities [Roll Up]    | Abstract           |                |         | mini:CurrentLiabilitiesRollUp                  |
| 16   | Accounts Payable                 | Concept (Monetary) | As Of          | Credit  | mini:AccountsPayable                           |
| 17   | Current Liabilities              | Concept (Monetary) | As Of          | Credit  | mini:CurrentLiabilities                        |
| 18   | Noncurrent Liabilities [Roll Up] | Abstract           |                |         | mini:NoncurrentLiabilitiesRollUp               |
| 19   | Long-term Debt                   | Concept (Monetary) | As Of          | Credit  | mini:LongtermDebt                              |
| 20   | Noncurrent Liabilities           | Concept (Monetary) | As Of          | Credit  | mini:NoncurrentLiabilities                     |
| 21   | Liabilities                      | Concept (Monetary) | As Of          | Credit  | mini:Liabilities                               |
| 22   | Equity [Roll Up]                 | Abstract           |                |         | mini:EquityRollUp                              |
| 23   | Retained Earnings                | Concept (Monetary) | As Of          | Credit  | mini:RetainedEarnings                          |
| 24   | Equity                           | Concept (Monetary) | As Of          | Credit  | mini:Equity                                    |
| 25   | Liabilities and Equity           | Concept (Monetary) | As Of          | Credit  | mini:LiabilitiesAndEquity                      |

#### STEP 10: Import Leaves and Branches to XBRL Instance Creator

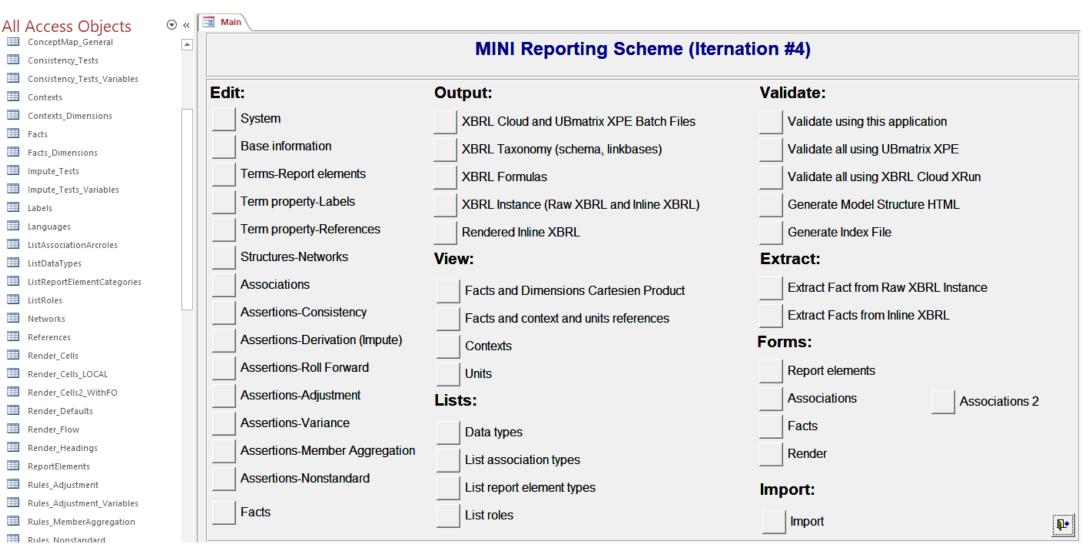

#### STEP 10: Import Leaves and Branches to XBRL Instance Creator

| Key 👻 | ReportingEntityAspect -                                   | CalendarPeriodAspect 👻  | ConceptAspect                                   | <ul> <li>FactValue</li> </ul> | Units 👻     | Rounding - | ContextRef |
|-------|-----------------------------------------------------------|-------------------------|-------------------------------------------------|-------------------------------|-------------|------------|------------|
| 5567  | 30810137d58f76b84afd   http://standards.iso.org/iso/17442 | 2019-12-31              | mini:AccountsPayable                            | 1595349.42                    | iso4217:USD | 2          | I-2019     |
| 5568  | 30810137d58f76b84afd   http://standards.iso.org/iso/17442 | 2019-12-31              | mini:CashAndCashEquivalents                     | 398937.76                     | iso4217:USD | 2          | I-2019     |
| 5569  | 30810137d58f76b84afd   http://standards.iso.org/iso/17442 | 2019-12-31              | mini:Inventories                                | 467010.20                     | iso4217:USD | 2          | I-2019     |
| 5570  | 30810137d58f76b84afd   http://standards.iso.org/iso/17442 | 2019-12-31              | mini:LongtermDebt                               | 361285.69                     | iso4217:USD | 2          | I-2019     |
| 5571  | 30810137d58f76b84afd   http://standards.iso.org/iso/17442 | 2019-12-31              | mini:PropertyPlantAndEquipment                  | 1266995.32                    | iso4217:USD | 2          | I-2019     |
| 5572  | 30810137d58f76b84afd   http://standards.iso.org/iso/17442 | 2019-12-31              | mini:Receivables                                | 1231338.47                    | iso4217:USD | 2          | I-2019     |
| 5573  | 30810137d58f76b84afd   http://standards.iso.org/iso/17442 | 2019-12-31              | mini:RetainedEarnings                           | 1407646.64                    | iso4217:USD | 2          | I-2019     |
| 5574  | 30810137d58f76b84afd   http://standards.iso.org/iso/17442 | 2020-12-31              | mini:AccountsPayable                            | 2689452.31                    | iso4217:USD | 2          | I-2020     |
| 5575  | 30810137d58f76b84afd   http://standards.iso.org/iso/17442 | 2020-12-31              | mini:CashAndCashEquivalents                     | -648551.94                    | iso4217:USD | 2          | I-2020     |
| 5576  | 30810137d58f76b84afd   http://standards.iso.org/iso/17442 | 2020-12-31              | mini:Inventories                                | 451842.19                     | iso4217:USD | 2          | I-2020     |
| 5577  | 30810137d58f76b84afd   http://standards.iso.org/iso/17442 | 2020-12-31              | mini:LongtermDebt                               | 338349.05                     | iso4217:USD | 2          | I-2020     |
| 5578  | 30810137d58f76b84afd   http://standards.iso.org/iso/17442 | 2020-12-31              | mini:PropertyPlantAndEquipment                  | 1245567.16                    | iso4217:USD | 2          | I-2020     |
| 5579  | 30810137d58f76b84afd   http://standards.iso.org/iso/17442 | 2020-12-31              | mini:Receivables                                | 2035468.27                    | iso4217:USD | 2          | I-2020     |
| 5580  | 30810137d58f76b84afd   http://standards.iso.org/iso/17442 | 2020-12-31              | mini:RetainedEarnings                           | 56524.32                      | iso4217:USD | 2          | I-2020     |
| 5581  | 30810137d58f76b84afd   http://standards.iso.org/iso/17442 | 2020-01-01   2020-12-31 | mini:AdditionalLongtermBorrowings               | 10554.36                      | iso4217:USD | 2          | D-2020     |
| 5582  | 30810137d58f76b84afd   http://standards.iso.org/iso/17442 | 2020-01-01   2020-12-31 | mini:AdditionalLongtermBorrowings2              | 10554.36                      | iso4217:USD | 2          | D-2020     |
| 5585  | 30810137d58f76b84afd   http://standards.iso.org/iso/17442 | 2020-01-01   2020-12-31 | mini:CapitalAdditionsPropertyPlantAndEquipment  | 0                             | iso4217:USD | 2          | D-2020     |
| 5586  | 30810137d58f76b84afd   http://standards.iso.org/iso/17442 | 2020-01-01   2020-12-31 | mini:CapitalAdditionsPropertyPlantAndEquipment2 | 0                             | iso4217:USD | 2          | D-2020     |
| 5587  | 30810137d58f76b84afd   http://standards.iso.org/iso/17442 | 2020-01-01   2020-12-31 | mini:CollectionReceivables                      | 2072035.32                    | iso4217:USD | 2          | D-2020     |
| 5588  | 30810137d58f76b84afd   http://standards.iso.org/iso/17442 | 2020-01-01   2020-12-31 | mini:CollectionReceivables2                     | 1799918.56                    | iso4217:USD | 2          | D-2020     |
| 5589  | 30810137d58f76b84afd   http://standards.iso.org/iso/17442 | 2020-01-01   2020-12-31 | mini:CostsOfSales2                              | 886041.18                     | iso4217:USD | 2          | D-2020     |
| 5590  | 30810137d58f76b84afd   http://standards.iso.org/iso/17442 | 2020-01-01   2020-12-31 | mini:DepreciationAndAmortization2               | 21428.16                      | iso4217:USD | 2          | D-2020     |
| 5592  | 30810137d58f76b84afd   http://standards.iso.org/iso/17442 | 2020-01-01 2020-12-31   | mini:PaymentOfAccountsPayable                   | 3096588.38                    | iso4217:USD | 2          | D-2020     |

#### STEP 10: Import Leaves and Branches to XBRL Instance Creator

| Home Options and Pr                                                                                                    |                                                  |                                   | nce (instance_With        | Disclosurerui            | es.xmi) - Pes            | sseract                |               |                        |                              |     |
|----------------------------------------------------------------------------------------------------|--------------------------------------------------|-----------------------------------|---------------------------|--------------------------|--------------------------|------------------------|---------------|------------------------|------------------------------|-----|
|                                                                                                    | eferences Tools View                             | Knowledge Base                    | Debugging                 | Windows                  | Help                     |                        |               |                        |                              |     |
|                                                                                                    |                                                  |                                   |                           |                          |                          |                        | 00            | ۲                      |                              |     |
| Started New XBRL Synta                                                                                                    | x Model Type or Class<br>Structure * Relations * | Fundamental<br>Accounting Concept | Disclosure<br>Mechanics * | Reporting<br>Checklist * | To Do<br>List ▼          | Report<br>Properties * | Referenced    | Viewer                 |                              |     |
| File                                                                                                    | Repo                                             | rt Validation Status              |                           |                          | G.                       |                        | perties       | Application Mode       |                              |     |
| Instance (instance_WithDisclosu                                                                                                    | eRules.xml) × Taxonomy (n                        | ini.xsd) Disclo                   | sure Mechanics Ta:        | xonomy                   | Disclosure               | Mechanics Valio        | dation Result | Reporting Checkli      | ist Taxonomy Report          |     |
| Components (14)                                                                                                    |                                                  | R                                 | Rendering                 | Model                    | Structure                | Fact Table             | e I           | Business Rules Structu | re Business Rules Validatio  | n 🔍 |
|                                                                                                    |                                                  | 1                                 | Component: (Ne            |                          |                          |                        |               |                        |                              |     |
| Network View     O                                                                                                    | mponent View O Block Vi                          |                                   | Network<br>Table          |                          | Statement -<br>[ [Table] | Balance Shee           | et            |                        |                              |     |
| Filter Type 🔹 Filter                                                                                                    | Level 🔻 Filter Stat                              | us 🔹 🕇                            | Tuble                     | Implied                  | I [ TODIC ]              |                        |               |                        |                              |     |
|                                                                                                    |                                                  |                                   | Reporting Entity [        | Axis]                    |                          |                        | 3081013       | 7d58f76b84afd http://  | /standards.iso.org/iso/17442 | _   |
| Enter text to filter                                                                                                    | -                                                | Clear                             | Unit [Axis]               |                          |                          |                        | USD           |                        |                              |     |
|                                                                                                    | neet 🔶 Implied [Table]                           |                                   |                           |                          |                          |                        | Period [A     | xis] 👻                 |                              |     |
| 1120 - Statement - Income St                                                                                                    | atement 🔶 Implied [Table]                        |                                   | Implied [Line Iten        | ns]                      | _                        | _                      |               | 2020-12-31             | 2019-12-31                   |     |
| 1130 - Statement - Cash Flow                                                                                                    | Statement 🔶 Implied [Table]                      |                                   | Balance Sheet [           | Abstract]                |                          |                        | _             |                        |                              |     |
| 1140 - Statement - Statement                                                                                                    | of Changes in Equity 🔶 Implied                   | [Table]                           | Assets [Roll Up]          |                          |                          |                        |               |                        |                              |     |
| 1210 - Disclosure - Cash and G                                                                                                    | Cash Equivalents Roll Forward 🔶                  | Implied [Table]                   | Current Assets [          |                          |                          |                        |               |                        |                              |     |
|                                                                                                    | s Roll Forward 🔶 Implied [Table]                 |                                   | Cash and Cash Eq          |                          |                          |                        |               | (640.550)              |                              |     |
|                                                                                                    | s Roll Forward 🔶 Implied [Table]                 |                                   | Receivables               | urvalence                |                          |                        |               | (648,552)              | 398,93                       |     |
| 1240 - Disclosure - Property, [<br>[Table]                                                                                                    | Plant, and Equipment Roll Forwar                 | d 🔶 Implied                       | Inventories               |                          |                          |                        |               | 2,035,468              | 1,231,33                     |     |
| I 1250 - Disclosure - Accounts F                                                                                                    | avable Roll Forward 🔺 Implied (                  | Tablel                            | inventories               |                          |                          | Current As             | a a ha        | 451,842                | 467,01                       |     |
| H 1250 Disclosure - Long-term     1260 - Disclosure - Long-term     1260 - Disclosure - Disclosure - Disclosure - Disclosure - Disclosure - Disclosure - Disclosure - Disclosure - Disclosure - Disclosure - Disclosure - Disclosure - Disc |                                                  |                                   |                           |                          |                          | Current As             |               | 1,838,759              | 2,097,28                     | 86  |
| H 1200 Disclosure - Retained E     1270 - Disclosure - Retained E     1270 - Disclosure - Retained E     1270 - Disclosure - Retained E     1270 - Disclosure - Retained E                                                                                                    | · · · · ·                                        | -                                 | Noncurrent Asse           |                          | 1                        |                        |               |                        |                              |     |
|                                                                                                    |                                                  |                                   | Property, Plant an        | d Equipment              |                          |                        |               | 1,245,567              | 1,266,99                     | 95  |
|                                                                                                    |                                                  |                                   |                           |                          |                          | Noncurrent As          |               | 1,245,567              | 1,266,99                     | 95  |
| <ul> <li>9000 - Support - Type-Subtyp</li> </ul>                                                                                                    |                                                  |                                   |                           |                          |                          | Ass                    | sets          | 3,084,326              | 3,364,28                     | 82  |
|                                                                                                    |                                                  |                                   | Liabilities and E         | quity [Roll (            | Up]                      |                        |               |                        |                              |     |
|                                                                                                    |                                                  |                                   | Liabilities [Roll         | Up]                      |                          |                        |               |                        |                              |     |
|                                                                                                    |                                                  |                                   | Current Liabiliti         | es [Roll Up]             |                          |                        |               |                        |                              |     |
|                                                                                                    |                                                  |                                   | Accounts Payable          |                          |                          |                        |               | 2,689,452              | 1,595,34                     | 49  |
|                                                                                                    |                                                  |                                   |                           |                          |                          | Current Liabili        | ties          | 2,689,452              | 1,595,34                     | 49  |
| Component Properties                                                                                                    |                                                  |                                   | Noncurrent Liab           | ilities [Roll            | Up]                      |                        |               |                        |                              |     |
| Network                                                                                                    | 1110 - Statement - Bala                          |                                   | Long-term Debt            |                          |                          |                        |               | 338,349                | 361,28                       | 86  |
| Table                                                                                                    | Implied [Table]                                  |                                   | -                         |                          | No                       | ncurrent Liabili       | ties          | 338,349                | 361,28                       |     |
| Disclosure                                                                                                    | disclosures:BalanceShee                          | tClassified                       |                           |                          |                          | Liabili                | ties          | 3,027,801              | 1.956.63                     |     |
| Confidence                                                                                                    | MEDIUM                                           |                                   | Equity [Roll Up]          |                          |                          |                        |               | 5,027,001              | 1,950,03                     |     |
| Status                                                                                                    | InProgress                                       |                                   | Retained Earnings         |                          |                          |                        |               | 54 594                 |                              |     |
| Collections                                                                                                    |                                                  | ~                                 | recamed carnings          |                          |                          | Fa                     | uity          | 56,524                 | 1,407,64                     |     |
| Advanced                                                                                                    |                                                  | ~                                 |                           |                          |                          |                        | · ·           | 56,524                 | 1,407,64                     |     |
|                                                                                                    |                                                  |                                   |                           |                          | Lia                      | abilities and Eq       | uity          | 3,084,326              | 3,364,28                     | 82  |
| Manage Unit                                                                                                    |                                                  | ] [                               |                           |                          |                          |                        | -             |                        |                              |     |
| Message List Console                                                                                                    |                                                  |                                   |                           |                          |                          |                        |               |                        |                              |     |

### STEP 11: Report Generation of XBRL-based Financial Reports

| Component Perspective Overview                                               | Perspective                                                                                  |                 |                           |  |  |  |  |  |
|------------------------------------------------------------------------------|----------------------------------------------------------------------------------------------|-----------------|---------------------------|--|--|--|--|--|
| ✓ Statements - Detail (4)                                                    | Rendering                                                                                    |                 |                           |  |  |  |  |  |
|                                                                              | Component: (Network and Table)                                                               |                 |                           |  |  |  |  |  |
| 1110 - Statement - Balance Sheet<br>Rendering   Model Structure   Fact Table | Network 1110 - Statement - Balance Sheet<br>(http://www.xbrisite.com/mini/role/BalanceSheet) |                 |                           |  |  |  |  |  |
| Business Rules   Combined                                                    | Table (Implied)                                                                              |                 |                           |  |  |  |  |  |
| 1120 - Statement - Income Statement                                          |                                                                                              |                 |                           |  |  |  |  |  |
| Rendering   Model Structure   Fact Table                                     | Slicers (applies to each fact value in each table cell) Reporting Entity [Axis]              | 20010127dE0f76b | 84afd (http://standards.i |  |  |  |  |  |
| Business Rules   Combined                                                    | Reporting Entity [Akis]                                                                      | 303101370330700 | outer (http://standards.  |  |  |  |  |  |
| 1130 - Statement - Cash Flow Statement                                       | 1                                                                                            | Period          | [Axis]                    |  |  |  |  |  |
| Rendering   Model Structure   Fact Table                                     | Balance Sheet [Abstract]                                                                     | 2020-12-31      | 2019-12-31                |  |  |  |  |  |
| Business Rules   Combined                                                    | Balance Sheet [Abstract]                                                                     |                 |                           |  |  |  |  |  |
| 1140 - Statement - Statement of Changes in                                   | ×                                                                                            |                 |                           |  |  |  |  |  |
| Equity                                                                       | Assets [Roll Up]                                                                             |                 |                           |  |  |  |  |  |
| Rendering   Model Structure   Fact Table<br>Business Rules   Combined        | Current Assets [Roll Up]                                                                     |                 |                           |  |  |  |  |  |
|                                                                              | Cash and Cash Equivalents                                                                    | (648,551.94)    | 398,937.76                |  |  |  |  |  |
| Notes - Level 4 Detail (10)                                                  | Receivables                                                                                  | 2,035,468.27    | 1,231,338.47              |  |  |  |  |  |
|                                                                              | Inventories<br>Ourrent Assets                                                                | 451,842.19      | 467,010.20                |  |  |  |  |  |
| <ul> <li>All Components (14)</li> </ul>                                      | Current Assets                                                                               | 1,838,758.52    | 2,097,286.43              |  |  |  |  |  |
|                                                                              | Noncurrent Assets [Roll Up]                                                                  |                 |                           |  |  |  |  |  |
|                                                                              | Property, Plant and Equipment                                                                | 1,245,567.16    | 1,266,995.32              |  |  |  |  |  |
|                                                                              | Noncurrent Assets                                                                            | 1,245,567.16    | 1,266,995.32              |  |  |  |  |  |
|                                                                              | Assets                                                                                       | 3,084,325.68    | 3,364,281.75              |  |  |  |  |  |
|                                                                              |                                                                                              |                 |                           |  |  |  |  |  |
|                                                                              | Liabilities and Equity [Roll Up]                                                             |                 |                           |  |  |  |  |  |
|                                                                              | Liabilities [Roll Up]                                                                        |                 |                           |  |  |  |  |  |
|                                                                              | Current Liabilities [Roll Up]                                                                |                 |                           |  |  |  |  |  |
|                                                                              | Accounts Payable                                                                             | 2,689,452.31    | 1,595,349.42              |  |  |  |  |  |
|                                                                              | Current Liabilities                                                                          | 2,689,452.31    | 1,595,349.42              |  |  |  |  |  |
|                                                                              | Noncurrent Liabilities [Roll Up]                                                             |                 |                           |  |  |  |  |  |
|                                                                              | Long-term Debt                                                                               | 338,349.05      | 361,285.69                |  |  |  |  |  |
|                                                                              | Noncurrent Liabilities                                                                       | 338,349.05      | 361,285.69                |  |  |  |  |  |
|                                                                              | Liabilities                                                                                  | 3,027,801.36    | 1,956,635.11              |  |  |  |  |  |
|                                                                              | Liabilities                                                                                  | 5,027,801.58    | 1,930,035.11              |  |  |  |  |  |

| Concept Aspect                                                     | Period Aspect                 | Fact Value |
|--------------------------------------------------------------------|-------------------------------|------------|
| mini:CollectionReceivables2                                        | 2020-01-01   2020-12-31       | 1,799,919  |
| mini:PropertyPlantAndEquipment                                     | 2020-12-31                    | 1,245,567  |
| mini:Receivables                                                   | 2020-12-31                    | 2,035,468  |
| mini:RetainedEarnings                                              | 2020-12-31                    | 56,524     |
| mini:AdditionalLongtermBorrowings                                  | 2020-01-01   2020-12-31       | 10,554     |
| mini:AdditionalLongtermBorrowings2                                 | 2020-01-01   2020-12-31       | 10,554     |
| mini:CapitalAdditionsPropertyPlantAndEquipment                     | 2020-01-01   2020-12-31       | 0          |
| mini:RepaymentLongtermBorrowings                                   | 2020-01-01   2020-12-31       | 33,491     |
| mini:CollectionReceivables                                         | 2020-01-01   2020-12-31       | 2,072,035  |
| mini:CashAndCashEquivalents                                        | 2020-12-31                    | (648,552)  |
| mini:CostsOfSales2                                                 | 2020-01-01   2020-12-31       | 886,041    |
| mini:DepreciationAndAmortization2                                  | 2020-01-01   2020-12-31       | 21,428     |
| mini:PaymentOfAccountsPayable                                      | 2020-01-01   2020-12-31       | 3,096,588  |
| mipi;PaymontOfAccountsPaxable2~~~~~~~~~~~~~~~~~~~~~~~~~~~~~~~~~~~~ | ~ 2020=01=01+0+2020-12=31~~~~ |            |

|                               | Period       | [Axis]       |
|-------------------------------|--------------|--------------|
| Balance Sheet [Abstract]      | 2020-12-31   | 2019-12-31   |
| Balance Sheet [Abstract]      |              |              |
| Assets [Roll Up]              |              |              |
| Current Assets [Roll Up]      |              |              |
| Cash and Cash Equivalents     | (648,551.94) | 398,937.76   |
| Receivables                   | 2,035,468.27 | 1,231,338.47 |
| Inventories                   | 451,842.19   | 467,010.20   |
| Current Assets                | 1,838,758.52 | 2,097,286.43 |
| Noncurrent Assets [Roll Up]   |              |              |
| Property, Plant and Equipment | 1,245,567.16 | 1,266,995.32 |
| Noncurrent Assets             |              | 1,266,995.32 |
| Assets                        | 3,084,325.68 | 3,364,281.75 |

#### STEP 11: Report Generation of XBRL-based Financial Reports

| Al                             | lance Sheet<br>BC Company, Inc.<br>notes to the financial state | ements.)                   |                            |
|--------------------------------|-----------------------------------------------------------------|----------------------------|----------------------------|
| (in US Dollars)                |                                                                 | As of December<br>31, 2020 | As of December<br>31, 2019 |
| ASSETS                         |                                                                 |                            |                            |
| Current Assets:                |                                                                 |                            |                            |
| Cash and cash equivalents      |                                                                 | \$-648551.94               | \$398937.76                |
| Receivables                    |                                                                 | 2035468.27                 | 1231338.47                 |
| Inventories                    |                                                                 | 451842.19                  | 467010.20                  |
|                                | Current assets                                                  | 1838758.52                 | 2097286.43                 |
|                                |                                                                 |                            |                            |
| Noncurrent Assets:             |                                                                 |                            |                            |
| Property, plant, and equipment |                                                                 | 1245567.16                 | 1266995.32                 |
|                                | Noncurrent assets                                               | 1245567.16                 | 1266995.32                 |
|                                |                                                                 |                            |                            |
|                                | Assets                                                          | \$3084325.68               | \$3364281.75               |
|                                | v~~~~~~~~~~~~~~~~~~~~~~~~~~~~~~~~~~~~~                          | $\sim$                     | ~~~~~/                     |

#### STEP 12: XBRL-based Financial Report Verification

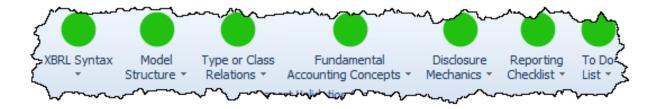

| Message | Aessage List |        |                                       |                                                         |                                            |  |  |  |  |  |
|---------|--------------|--------|---------------------------------------|---------------------------------------------------------|--------------------------------------------|--|--|--|--|--|
| Line    | •            | Туре   | Message ID                            | Message                                                 | Location                                   |  |  |  |  |  |
|         | 2            | 🚺 Info | Report.Validation.ReportingChecklist  | Reporting Checklist Validation: Validated successfully. | Filename: instance_WithDisclosureRules.xml |  |  |  |  |  |
|         | 1            | 🗊 Info | Report.Validation.DisclosureMechanics | Disclosure Semantic Validation: Validated successfully. | Filename: instance_WithDisclosureRules.xml |  |  |  |  |  |
|         | 0            | 🗊 Info | Report.Load                           | Loading was successful: no errors or warnings.          | Filename: instance_WithDisclosureRules.xml |  |  |  |  |  |
|         |              |        |                                       |                                                         |                                            |  |  |  |  |  |

| Child       | Parent  |       |      |        |           |          |         |  |  |  |  |  |
|-------------|---------|-------|------|--------|-----------|----------|---------|--|--|--|--|--|
|             | Network | Table | Axis | Member | LineItems | Abstract | Concept |  |  |  |  |  |
| [Network]   | 0       | 0     | 0    | 6      | 0         | 0        | (8      |  |  |  |  |  |
| [Table]     | 0       | 0     | 0    | 0      | 0         | 0        | 0       |  |  |  |  |  |
| [Axis]      | 0       | 0     | 0    | 0      | 0         | 0        | 0       |  |  |  |  |  |
| [Member]    | 0       | 0     | 0    | 0      | 0         | 0        | 0       |  |  |  |  |  |
| [LineItems] | 0       | 0     | 0    | 0      | 0         | 0        | 0       |  |  |  |  |  |
| [Abstract]  | 14      | 0     | 0    | 0      | 0         | 16       | 0       |  |  |  |  |  |
| [Concept]   | 0       | 0     | 0    | 0      | 0         | 109      | 32      |  |  |  |  |  |

|         | ntext I-2019 [ 2019-12-31 - ] |                          |        |   |   |            |              |          |    |  |  |
|---------|-------------------------------|--------------------------|--------|---|---|------------|--------------|----------|----|--|--|
|         | comment 1019 [ 1019 11 31 - ] | unany raval rava, ra - 1 |        |   |   |            |              |          |    |  |  |
| c-equal |                               |                          |        |   |   |            |              |          |    |  |  |
| 3       | Unit U-USD                    |                          |        |   |   |            |              |          |    |  |  |
| u-equal |                               |                          |        |   |   |            |              |          |    |  |  |
|         | Assets                        |                          | debit  | 2 | 0 | 3364281.75 | 3,364,281.75 | Instance | ок |  |  |
|         | Current Assets                | 1.0                      | debit  | 2 | 0 | 2097286.43 | 2,097,286.43 | Instance | ок |  |  |
|         | Cash and Cash Equivalents     | 1.0                      | debit  | 2 |   | 398937.76  | 398.937.76   | Instance |    |  |  |
|         | Receivables                   | 1.0                      | debit  | 2 |   | 1231338.47 | 1,231,338,47 | Instance |    |  |  |
|         | Inventories                   | 1.0                      | debit  | 2 |   | 467010.20  | 467,010.2    | Instance |    |  |  |
|         | Noncurrent Assets             | 1.0                      | debit  | 2 | 0 | 1266995.32 | 1,266.995.32 | Instance | ок |  |  |
|         | Property, Plant and Equipment | 1.0                      | debit  | 2 |   | 1266995-32 | 1,266,995.32 | Instance |    |  |  |
|         | Liabilities and Equity        |                          | credit | 2 | 0 | 3364281.75 | 3,364,281.75 | Instance | ок |  |  |
|         | Liabilities                   | 1.0                      | credit | 2 | 0 | 1956635.11 | 1,956,635.11 | Instance | ок |  |  |
|         | Current Liabilities           | 1.0                      | credit | 2 | 0 | 1595349.42 | 1,595,349.42 | Instance | ок |  |  |
|         | Accounts Payable              | 1.0                      | credit | 2 |   | 1595349.42 | 1,595,349,42 | Instance |    |  |  |
|         | Noncurrent Liabilities        | 1.0                      | credit | 2 | 0 | 361285.69  | 361,285.69   | Instance | ок |  |  |
|         | Long-term Debt                | 1.0                      | credit | 2 |   | 361285.69  | 361.285.69   | Instance |    |  |  |
|         | Equity                        | 1.0                      | credit | 2 | 0 | 1407646.64 | 1,407,646,64 | Instance | ок |  |  |

| RollForward_RF1 (evaluation 1) | satisfied | <pre>\$CashAndCashEquivalents_BalanceStart=398937.76 + \$NetCashFlow=-1047489.70 =<br/>\$CashAndCashEquivalents_BalanceEnd=-648551.94</pre>                                                                                                    |
|--------------------------------|-----------|----------------------------------------------------------------------------------------------------|
| RollForward_RF2 (evaluation 1) | satisfied | \$Equity_BalanceStart=1407646.64 + \$NetIncomeLoss=-1351122.32 =<br>\$Equity_BalanceEnd=56524.32                                                                                                    |
| RollForward_RF3 (evaluation 1) | satisfied | \$CashAndCashEquivalents_BalanceStart=398937.76 + \$CollectionReceivables=2072035.32 -<br>\$Payment07AccountsPayable=3095583.38 + \$AdditionalLongtermBorrowings=10554.36 -<br>\$RepaymentLongtermBorrowings=3341.00 - \$CapitalAdditionsPropertyPlantAndEquipment=0<br>= \$CashAndCashEquivalents_BalanceEnd=-648551.94 |
| RollForward_RF4 (evaluation 1) | satisfied | <pre>\$Receivables_BalanceStart=1231338.47 + \$Sales=2604048.36 -<br/>\$CollectionReceivables2=1799918.56 = \$Receivables_BalanceEnd=2035468.27</pre>                                                                                                    |
| RollForward_RF5 (evaluation 1) | satisfied | \$Inventories_BalanceStart=467010.20 + \$PurchasesOfInventoryForSale=870873.17 -<br>\$CostsOfSales=886041.18 = \$Inventories_BalanceEnd=451842.19                                                                                                    |
| RollForward_RF6 (evaluation 1) | satisfied | <pre>\$PropertyPlantAndEquipment_BalanceStart=1266995.32 + \$CapitalAdditionsPropertyPlantAndEquipment=0 - \$DepreciationAndAmortization=21428.16 = \$PropertyPlantAndEquipment_BalanceEnd=1245567.16</pre>                                                                                                    |
| RollForward_RF7 (evaluation 1) | satisfied | \$AccountsPayable_BalanceStart=1595349.42 + \$PurchasesOfInventoryForSale2=2983739.70<br>\$PaymentOfAccountsPayable2=1889636.81 = \$AccountsPayable_BalanceEnd=2689452.31                                                                                                    |
| RollForward_RFB (evaluation 1) | satisfied | \$LongtermDebt_BalanceStart=361285.69 + \$AdditionalLongtermBorrowings2=10554.36 -<br>\$RepaymentLongtermBorrowings2=33491.00 = \$LongtermDebt_BalanceEnd=338349.05                                                                                                    |
| RollForward_RF9 (evaluation 1) | satisfied | <pre>\$RetainedEarnings_BalanceStart=1407646.64 + \$NetIncomeLoss=-1351122.32 = \$RetainedEarnings_BalanceEnd=56524.32</pre>                                                                                                    |

|            |                                                     |           |              |             |                  |                       | Show more information | ition                               |                               |
|------------|-----------------------------------------------------|-----------|--------------|-------------|------------------|-----------------------|-----------------------|-------------------------------------|-------------------------------|
| Primary In | Information                                         |           |              |             |                  |                       |                       |                                     |                               |
| #          | Disdosure                                           | Category  | Level        | Pattern     | Disclosure Found | Disclosure Consistent | Applicable            | Representation Concept [TEXT BLOCK] | Representation Concept DETAI  |
| Ξ          | 1 Accounts Payable Roll Forward                     | Unknown   | Level4Detail | RollForward | True             | CONSISTENT            | True                  | NOT-EXPECTED                        | Accounts Payable              |
| ±.         | 2 Assets Roll Up                                    | Unknown   | Level4Detail | RollUp      | True             | CONSISTENT            | True                  | NOT-EXPECTED                        | Assets                        |
| œ          | 3 Balance Sheet, Classified                         | Statement | UNKNOWN      | Component   | True             | CONSISTENT            | True                  | -                                   |                               |
| Œ          | 4 Cash and Cash Equivalents Roll Forward            | Unknown   | Level4Detail | RollForward | True             | CONSISTENT            | True                  | NOT-EXPECTED                        | Cash and Cash Equivalents     |
| ±          | 5 Cash and Cash Equivalents Summary Roll Forward    | Unknown   | Level4Detail | RollForward | True             | CONSISTENT            | True                  | NOT-EXPECTED                        | Cash and Cash Equivalents     |
| ŧ          | 6 Cash Flow Statement, Direct Method                | Statement | UNKNOWN      | Component   | True             | CONSISTENT            | True                  |                                     | -                             |
| ±          | 7 Income Statement                                  | Unknown   | Level4Detail | RollUp      | True             | CONSISTENT            | True                  | NOT-EXPECTED                        | Net Income (Loss)             |
| Ξ          | 8 Inventories Roll Forward                          | Unknown   | Level4Detail | RollForward | True             | CONSISTENT            | True                  | NOT-EXPECTED                        | Inventories                   |
| ±          | 9 Liabilities and Equity Roll Up                    | Unknown   | Level4Detail | RollUp      | True             | CONSISTENT            | True                  | NOT-EXPECTED                        | Liabilities and Equity        |
| Œ          | 10 Long-Term Debt Roll Forward                      | Unknown   | Level4Detail | RollForward | True             | CONSISTENT            | True                  | NOT-EXPECTED                        | Long-term Debt                |
| ŧ          | 11 Net Cash Flow Roll Up                            | Unknown   | Level4Detail | RollUp      | True             | CONSISTENT            | True                  | NOT-EXPECTED                        | Net Cash Flow                 |
| ÷          | 12 Property, Plant, and Equipment, Net Roll Forward | Unknown   | Level4Detail | RollForward | True             | CONSISTENT            | True                  | NOT-EXPECTED                        | Property, Plant and Equipment |
| œ          | 13 Receivables Roll Forward                         | Unknown   | Level4Detail | RollForward | True             | CONSISTENT            | True                  | NOT-EXPECTED                        | Receivables                   |
| Œ          | 14 Retained Earnings Roll Forward                   | Unknown   | Level4Detail | RollForward | True             | CONSISTENT            | True                  | NOT-EXPECTED                        | Retained Earnings             |
| ±          | 15 Statement of Changes in Equity                   | Unknown   | Level4Detail | RollForward | True             | CONSISTENT            | True                  | NOT-EXPECTED                        | Equity                        |
| ±          | 16 Transactions Groupings                           | Unknown   | Level4Detail | RollUp      | True             | CONSISTENT            | True                  | NOT-EXPECTED                        | Check Sum Changes             |
| EE         | 17 Trial Balance                                    | Unknown   | Level4Detail | RollUp      | True             | CONSISTENT            | True                  | NOT-EXPECTED                        | Check Sum                     |

| Primary Int | formation |                                                  |           |              |             |                  |                       |
|-------------|-----------|--------------------------------------------------|-----------|--------------|-------------|------------------|-----------------------|
| #           |           | Disclosure                                       | Category  | Level        | Pattern     | Disclosure Found | Disclosure Consistent |
| Ŧ           | 1         | Accounts Payable Roll Forward                    | Unknown   | Level4Detail | RollForward | True             | CONSISTENT            |
| Ŧ           | 2         | Assets Roll Up                                   | Unknown   | Level4Detail | RollUp      | True             | CONSISTENT            |
| ±           | 3         | Balance Sheet, Classified                        | Statement | UNKNOWN      | Component   | True             | CONSISTENT            |
| Ŧ           | 4         | Cash and Cash Equivalents Roll Forward           | Unknown   | Level4Detail | RollForward | True             | CONSISTENT            |
| Ŧ           | 5         | Cash and Cash Equivalents Summary Roll Forward   | Unknown   | Level4Detail | RollForward | True             | CONSISTENT            |
| ÷           | 6         | Cash Flow Statement, Direct Method               | Statement | UNKNOWN      | Component   | True             | CONSISTENT            |
| Ŧ           | 7         | Income Statement                                 | Unknown   | Level4Detail | RollUp      | True             | CONSISTENT            |
| ÷           | 8         | Inventories Roll Forward                         | Unknown   | Level4Detail | RollForward | True             | CONSISTENT            |
| Ð           | 9         | Liabilities and Equity Roll Up                   | Unknown   | Level4Detail | RollUp      | True             | CONSISTENT            |
| ÷           | 10        | Long-Term Debt Roll Forward                      | Unknown   | Level4Detail | RollForward | True             | CONSISTENT            |
| Ŧ           | 11        | Net Cash Flow Roll Up                            | Unknown   | Level4Detail | RollUp      | True             | CONSISTENT            |
| ÷           | 12        | Property, Plant, and Equipment, Net Roll Forward | Unknown   | Level4Detail | RollForward | True             | CONSISTENT            |
| Ŧ           | 13        | Receivables Roll Forward                         | Unknown   | Level4Detail | RollForward | True             | CONSISTENT            |
| ±           | 14        | Retained Earnings Roll Forward                   | Unknown   | Level4Detail | RollForward | True             | CONSISTENT            |
| Ŧ           | 15        | Statement of Changes in Equity                   | Unknown   | Level4Detail | RollForward | True             | CONSISTENT            |
| Ŧ           | 16        | Transactions Groupings                           | Unknown   | Level4Detail | RollUp      | True             | CONSISTENT            |
| Ŧ           | 17        | Trial Balance                                    | Unknown   | Level4Detail | RollUp      | True             | CONSISTENT            |

#### STEP 13: Common Audit Data Schedules

| #               | Category | Entity                 | Process (Standard) | Description                                                                                                    |
|-----------------|----------|------------------------|--------------------|----------------------------------------------------------------------------------------------------|
| 1               | Entity   | apPaymentData          | AP                 | Accounts payable payment details by payment made to supplier.                                                       |
| 2               | Entity   | arPaymentData          | AR                 | Accounts receivable payment details by customer payment received by customer.                                       |
| 3               | Entity   | bankAccountMasterData  | GL                 | Bank account master data by bank account.                                                                           |
| 4               | Entity   | businessUnit           | GL                 | Business unit master data by business unit.                                                                         |
| 5               | Entity   | chartOfAccounts        | GL                 | Chart of accounts information by general ledger account.                                                            |
| 6               | Entity   | customerMasterData     | AR                 | Customer master data by customer record per accounts receivable subsystem.                                          |
| 7               | Entity   | employeeMasterData     | HR                 | Employee master data by employee record.                                                                            |
| 8               | Entity   | fixedAssetAdditions    | FA                 | Fixed asset additions schedule for each fixed asset addition by fixed asset identifier per fixed asset master data. |
| 9               | Entity   | fixedAssetDepreciation | FA                 | Fixed asset depreciation schedule by fixed asset identifier per fixed asset master data.                            |
| 10              | Entity   | fixedAssetMasterData   | FA                 | Fixed asset master data by fixed asset record.                                                                      |
| 11              | Entity   | fixedAssetRemovals     | FA                 | Fixed asset removals schedule for each fixed asset removal by fixed asset identifier per fixed asset master data.   |
| 12              | Entity   | fixedAssetValuation    | FA                 | Fixed asset valuation                                                                                               |
| 13              | Entity   | glDetail               | GL                 | General ledger detail transactions by journal entry for each general journal entry.                                 |
| ~1 <del>4</del> |          | goodsRervivedData      | AR                 | -Gords received transupplier into matter per accounts - vable                                                       |